## **NetWare**

## **SERVER.EXE switches**

Mit folgenden Parametern für die SERVER.EXE kann man die Abarbeitung der Startdateien unterdrücken:

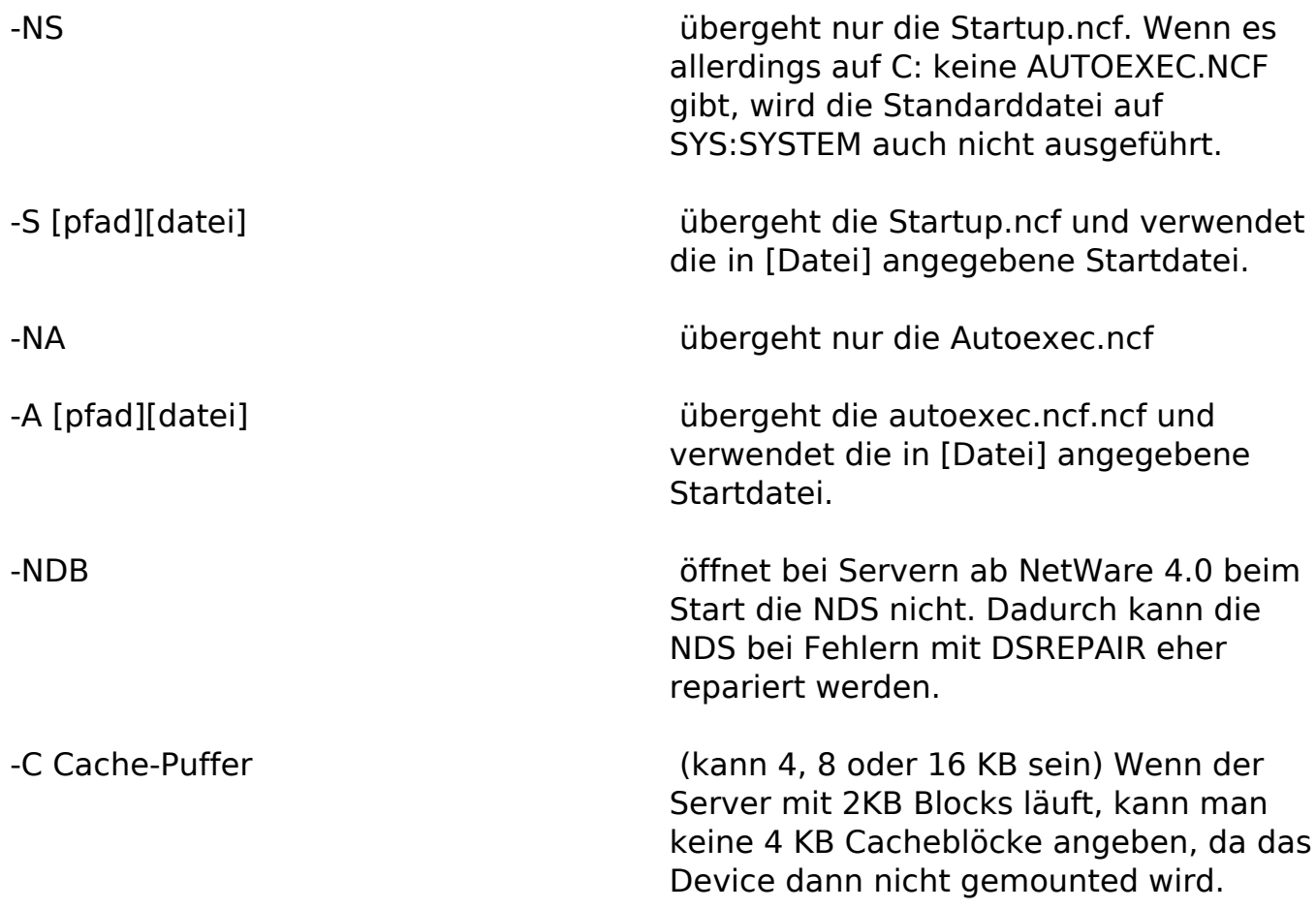

Eindeutige ID: #1034 Verfasser: Frank Hamburger Letzte Änderung: 2009-01-01 08:00